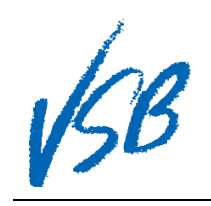

## Switching to Desktop View from a Mobile Device

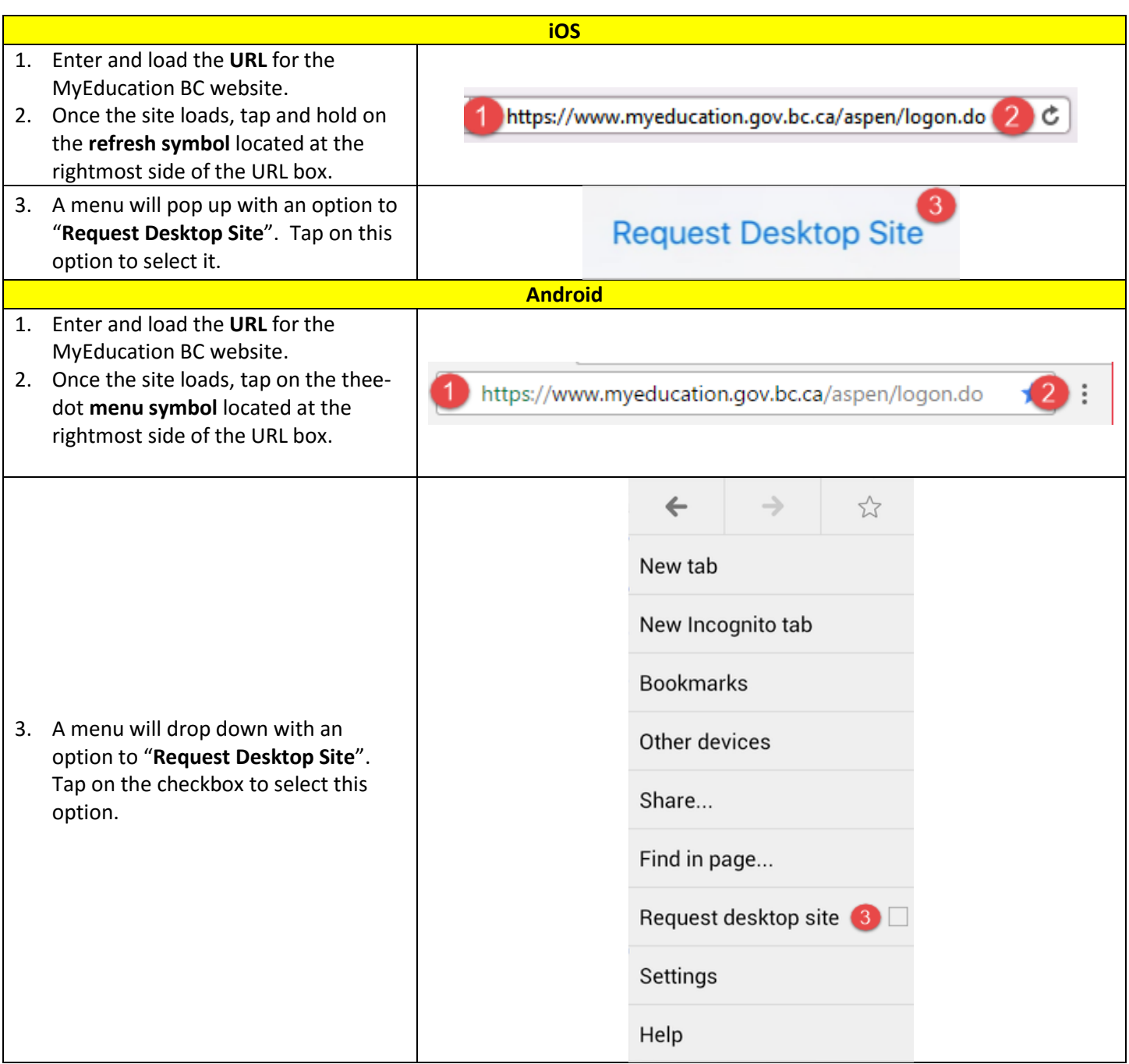

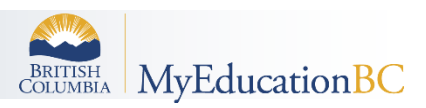

Switching to Desktop View from a Mobile Device